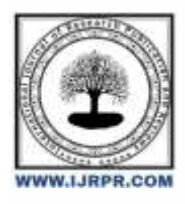

# **International Journal of Research Publication and Reviews**

Journal homepage: [www.ijrpr.com](http://www.ijrpr.com/) ISSN 2582-7421

# **Research on Unreal Engine 5 and Blender**

*Ravi Jangid<sup>1</sup> , Dr. Vishal Shrivastava<sup>2</sup> , Dr. Akhil Pandey<sup>3</sup> , Mrs. Prerna Gupta<sup>4</sup>*

<sup>1</sup>B.TECH. Scholar, <sup>2,3</sup>Professor, <sup>4</sup>Professor Computer Science & Engineering, Arya College of Engineering & I.T. India, Jaipur <sup>1</sup>[jangidravi221@gmail.com,](mailto:1jangidravi221@gmail.com) <sup>2</sup>[vishalshrivastava.cs@aryacollege.in,](mailto:2vishalshrivastava.cs@aryacollege.in)<sup>3</sup>[akhil@aryacollege.in,](mailto:akhil@aryacollege.in) <sup>4</sup> [prernagupta.ec@aryacollege.in](mailto:prernagupta.ec@aryacollege.in)

# **ABSTRACT**

In the ever-evolving field of computer graphics, game development, and 3D graphics, Unreal Engine 5 (UE5) and Blender stand out as pioneers of innovation and creative Developed by Epic Games, UE5 represents a major leap forward in time real internal 3D development. It gives creators incredible access to nanite virtualized geometry and lumen global lighting effects, enabling them to create stunning life-like worlds Known for its versatility, the open-supply 3D layout suite Blender supports this innovative landscape. We are right here to help artists, animators and manufacturers in coming to phrases with their imaginitive imaginative and prescient. The perfect courting between UE5 and Blender simplifies manufacturing, pushing the boundaries of what can be achieved in digital art.

This evaluate aims to explore and shed mild on the importance of those brilliant tools in computer snap shots, game improvement and 3-d modeling By delving into their abilities and creativity we pave the manner for designers is to make bigger the boundaries of innovation and redefine the virtual panorama. Together, Unreal Engine 5 and Blender herald an generation of limitless possibilities, inspiring creators round the arena to embark on inventive trips filled with discovery and innovation

# **1. Introduction**

Unreal\_Engine\_5 is a ground breaking new sport -engine that represents paradigm shift in actual-time 3D improvement. It is not merely an iterative replace to its predecessor, but a whole overhaul that introduces a plethora of groundbreaking functions, together with Nanite virtualized geometry and Lumen international illumination. These advancements revolutionize the way developers and artists technique three-D content material introduction, permitting them to deliver reasonable, expansive virtual worlds to existence in methods previously taken into consideration inconceivable.Unreal Engine 5 is ready to have a transformative impact across industries, from video games and architectural visualization to film making and infinite other applications within the discipline of laptop pix.

It offers promising opportunities for creators international to ignite their imaginations and push the bounds of digital artistry and interactive media. In short, Unreal Engine 5 is a recreation-changer this is poised to bring in a brand new generation of virtual reviews and storytelling.

### **2. Unreal Engine Features**

HTML5 provides new features that include

- Nanite\_Virtualized\_Geometry
- Lumen\_Global\_Illumination
- World\_Partition
- Chaos Physics ,Chaos Destruction
- Metahuman Creator
- Seamless Integration with Blender
- Visual Scripting with Blueprints

#### *2.1 Nanite Virtualized Gemoetry*

Nanite serves as Unreal-Engine\_5's revolutionary virtualization geometry - system and uses an innovative internal (1)mesh format , rendering technology to achieve pixel\_scale detail and include large numbers of objects. What sets Nanite apart is its intelligent rendering approach, dedicated to processing only the detail perceptible to the observer, optimizing performance. Moreover, Nanite uses a highly compressed-data-format that enables fine\_grained\_streaming and automatically detail level adjustments.

Nanite Virtualized Geometry is a groundbreaking technology introduced in Unreal Engine 5 that enables the rendering of highly detailed and complex scenes in real-time without the need for tedious optimization. Nanite works by intelligently streaming and rendering mesh data at the highest level ofdetail possible, based\_on\_the camera's view-and distance. This allows for the creation of incredibly realistic and immersive virtual worlds that would otherwise be impossible to render in real-time.

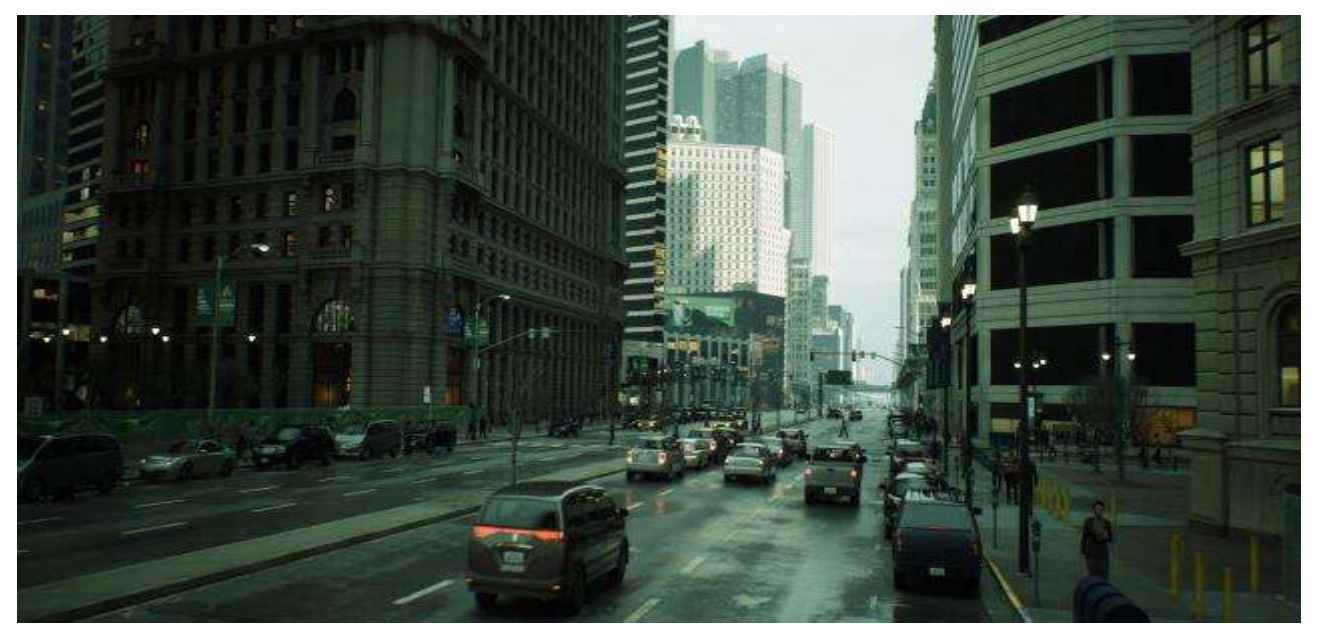

Fig2.1 NANITE IN UNREAL ENGINE

# *2.1.1 Enabling Nanite on Assets*

When your project is already populated with content awaiting the advantages of Nanite, you encounter two viable options. The first is to enable assets in batches using the Content Browser, providing an efficient way to apply Nanite to multiple assets simultaneously. Alternatively, you can opt for enabling individual assets through their respective editors, granting you fine-grained control over the process, ensuring that Nanite is activated precisely where and when it's needed.

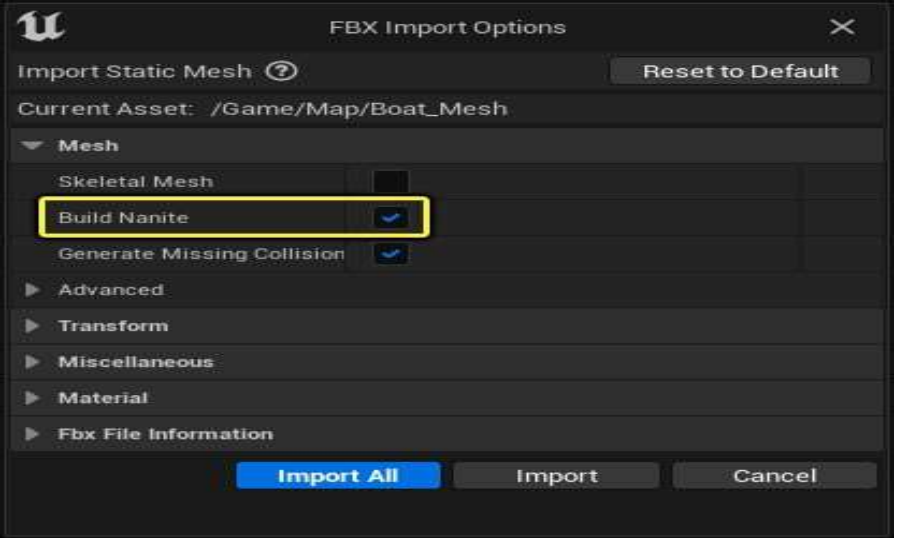

Fig 2.1.1 NANITE ENABLE

## *2.1.2 Enabling\_Nanite\_on\_Meshes\_in\_ Batches*

To enable Nanite for multiple batches of Static Mesh Assets, simply head to your Content Browser, select the desired assets, right-click, and from the context menu, opt for "Nanite > Enable.

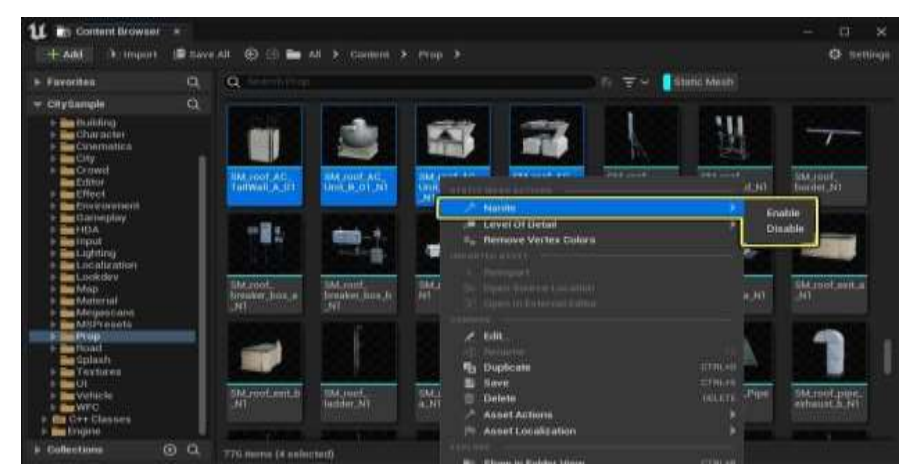

Fig 2.1.2.1 NANITE ENABLE IN ASSSETS

### *2.2 Lumen Global Illumination*

Lumen, the crown jewel of Unreal Engine 5, is a totally dynamic worldwide illumination and reflections gadget meticulously crafted for subsequentera consoles. It takes the helm because the default international illumination and reflections system, turning in a stunning level of realism. Lumen is a master at rendering problematic diffuse interreflections with an excellent matter of infinite bounces and managing indirect specular reflections seamlessly, all throughout substantial, notably designated environments, spanning scales from mere millimeters to sprawling kilometers.Lumen worldwide Illumination is a fully dynamic international illumination and reflections device brought in Unreal Engine five. It enables the creation of sensible lighting fixtures and reflections in actual time, with out the want for precomputed lightmaps. Lumen works by tracing light bounces among surfaces in the scene, and dynamically updating the lights as the scene changesLumen international Illumination is a fully dynamic international illumination and reflections device brought in Unreal Engine 5. It permits the introduction of realistic lighting fixtures and reflections in real time, with out the want for precomputed lightmaps. Lumen works by using tracing light bounces among surfaces within the scene, and dynamically updating the lighting fixtures as the scene modifications.

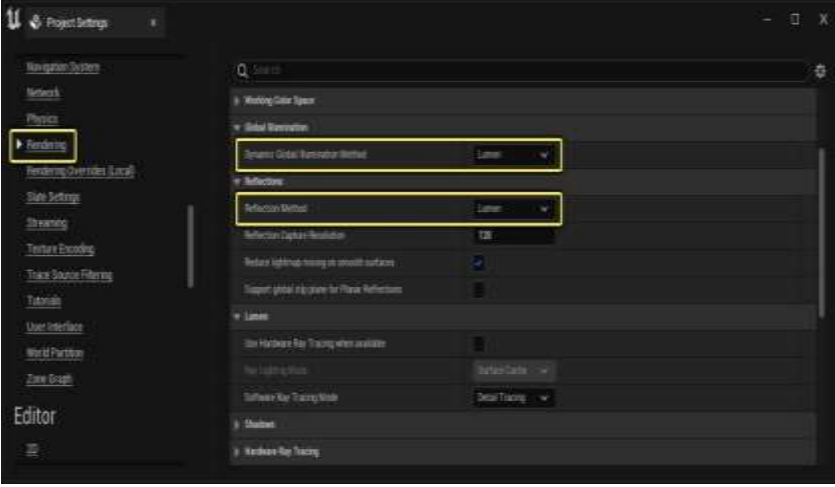

# Fig 2.2.1 RENDERING SETTINGS

Lumen has a number of advantages over traditional worldwide illumination strategies, along with: Realism: Lumen produces incredibly sensible lighting fixtures and reflections, even in complicated and dynamic scenes..Lumen is responsible for calculating global illumination in actual time, this means that that it dynamically simulates the manner mild bounces off surfaces, affecting the lights and shading of the whole scene. Performance: Lumen is surprisingly optimized for actual-time rendering, and it can supply tremendous effects at- a- fraction- of the fee -of conventional international illumination techniques. Despite its computational complexity, Lumen is optimized for real-time performance, making sure that amazing global illumination doesn't come on the value of framerate or rendering pace.

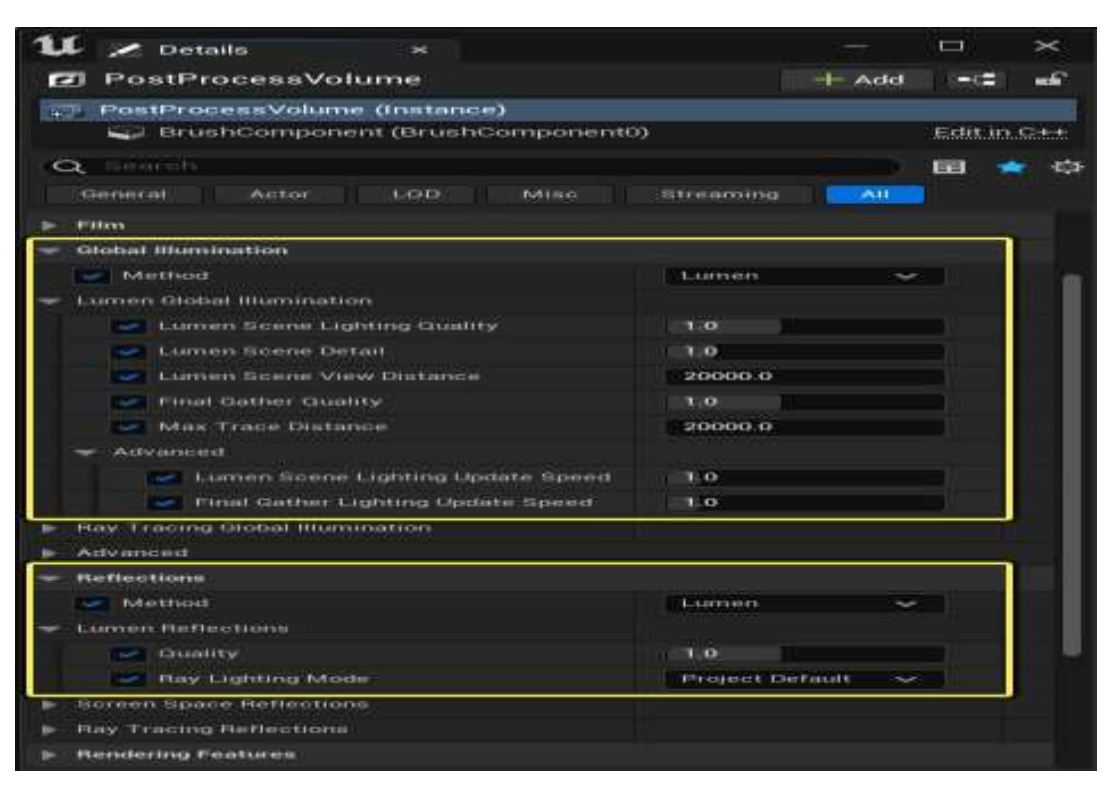

#### Fig 2.2.2 GLOBAL ILLUMINATION

**Ease of use: Lumen may be very clean to use. Simply allow Lumen in the Unreal Engine 5 challenge settings, and Lumen will robotically start lighting your scene. Lumen updates lighting fixtures in actual time because the scene adjustments, allowing for dynamic environments and immediately feedback all through-stage-layout-and gameplay.**

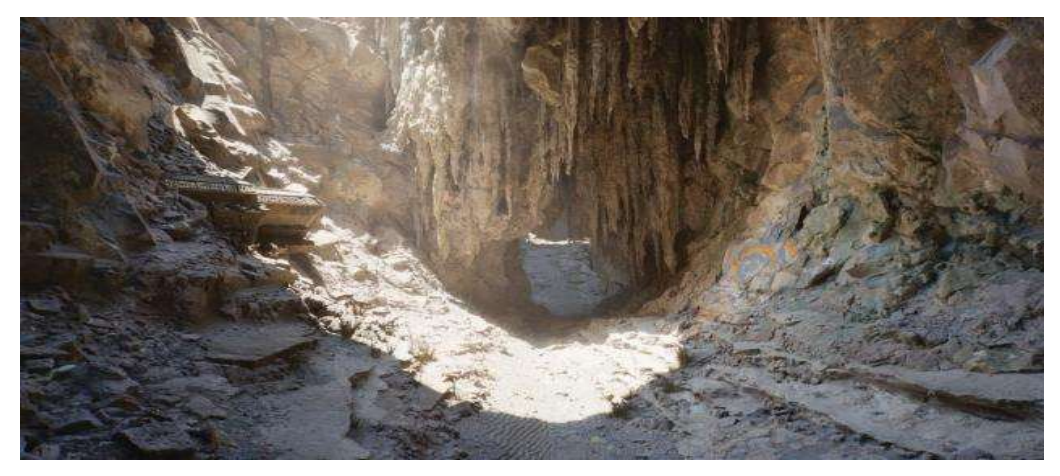

Fig 2.2.3 LUMEN EFFECT IN NATURE

#### *2.3 World Partition*

Creating large immersive maps in the digital realm was a complex task to divide into multiple sublayers and relied on a layer flow mechanism to handle simple loading and dealing with omissions as players explored the landscape As challenges emerged

Enter World Sharing, a marvel of automation and remote-based innovation that is emerging as the ultimate solution for managing sprawling virtual worlds. This association removes the want to strictly divide huge plots into many smaller patches. Instead, it connects your entire global into one continuous unit, carefully divided into grid cells. These cells are controlled by using computerized flow, and primarily based on their proximity to the exact go with the flow source, they efficaciously handle their loading and unloading duties

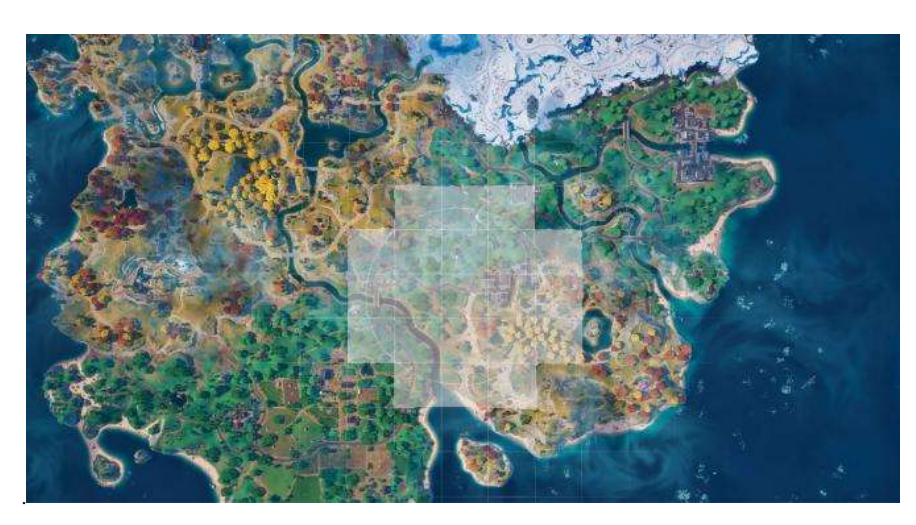

Fig 2.3.1 WORLD PARTITION MODEL

## **The path to enabling World Partition within Unreal Engine unfolds along three distinct avenues, offering flexibility and accessibility for creators**

Create a new project from the patterns in the rich texture of the "Games" category. This opportunity provides the opportunity to start a new career under the Global Division umbrella.

Create new levels using the open world model; This is a good choice for those who want to be immersed in a wide, open landscape and what it has to offer.

For those who have already ventured into creativity, the option to change the current level to accept international distribution awaits. This method represents a change from previous work in which the world was divided to improve the quality and control of the large virtual world.

# *2.4 Chaos Physics and Chaos Destruction*

Chaos plays the role of Unreal Engine's most important physics and destruction system, characterized by high-performance power. With Chaos Disaster, users embark on a journey where great movies instantly come to life, ushering in a new era of disaster. This technology gives users unparalleled control over content creation, allowing artists to create beautiful, powerful, and impactful videos that pop up to host meetings and promote the art of visual storytelling.

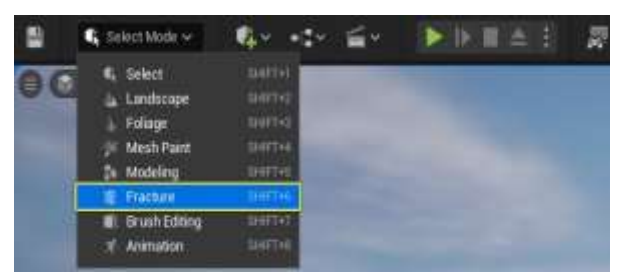

Fig 2.4.1 FRACTURE SELECTION MODE

The inception of destruction within the Chaos system unfolds with the introduction of a pivotal element - the Geometry Collection Asset. These assets, crucial building blocks, can be fashioned from a dynamic array of sources, including one or more Static Meshes, Blueprints enriched with Static Mesh components, and even other Geometry Collections.

Once in possession of a Geometry Collection, the artistry of disintegration takes center stage. Employing the Fracture Mode, users can meticulously orchestrate the process. It's here that the settings are laid bare, where every facet of the object's fragmentation is defined. This level of control empowers creators to craft dynamic, awe-inspiring moments of destruction, breathing life and chaos into their virtual worlds with precision and ingenuity.

This guide is your key to mastering the Chaos Destruction system within Unreal Engine. It teaches you how to create Geometry Collections from various source objects, setting the stage for controlled destruction. Additionally, it provides essential best practices to ensure top-notch simulation results. It's your roadmap to achieving remarkable visual effects through dynamic and cinematic destruction.

# *2.5 Metahuman Creator*

MetaHuman is an encompassing framework, granting creators the transformative power to design and utilize fully rigged, photorealistic digital humans. This extraordinary tool serves as a catalyst for creative endeavors, destined to assume a central role in a diverse array of projects propelled by the formidable capabilities of Unreal Engine 5.

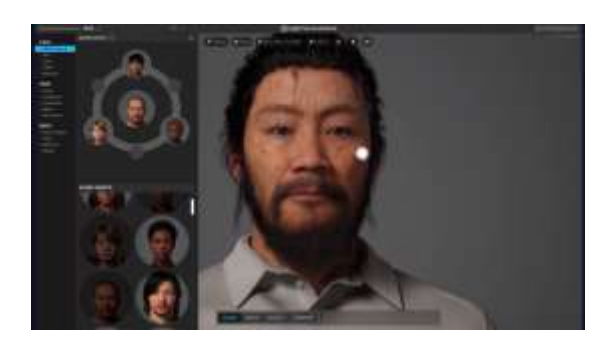

Fig 2.5.1 ANIMATED HUMAN MODEL

#### *2.6 Seamless Integration with Blender*

This plugin is more than a mere connection; it serves as a refined bridge, seamlessly harmonizing the robust procedural workflows embedded in Blender's geometry nodes with the versatile Unreal Engine. By embracing this integration, artists are bestowed with an extraordinary advantage the seamless importation of Blender files, enriched with geometry nodes, directly into the Unreal Editor. ease.

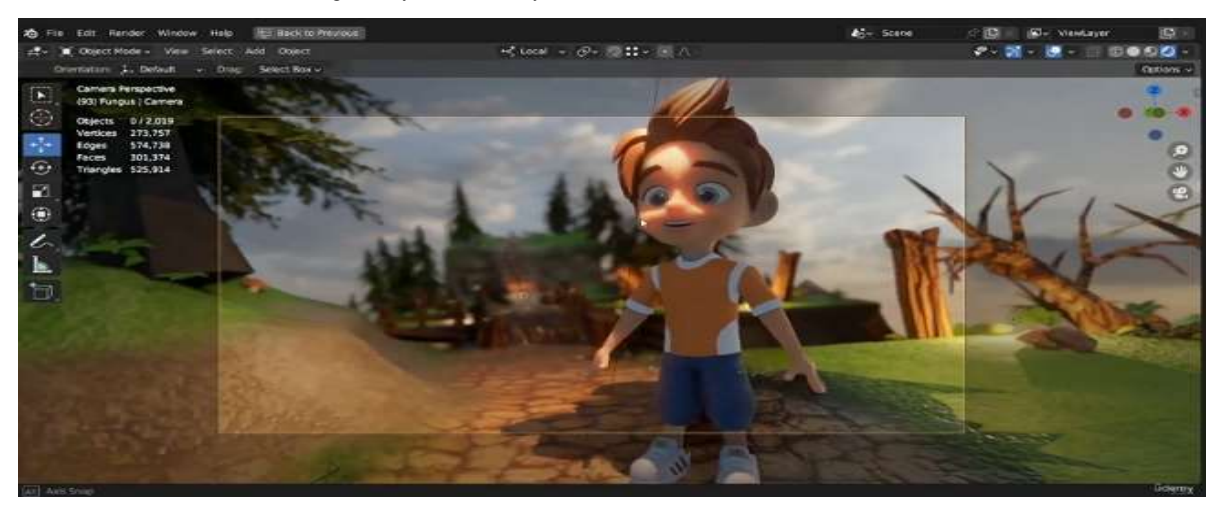

## Fig 2.6.1 ASSET IN BLENDER

This union empowers artists to expertly wield and meticulously refine their models, capitalizing on the wide array of inputs thoughtfully presented by Blender's geometry nodes. It's a creative symbiosis that liberates artists to unlock the boundless potential of their vision with precision and Thanks to this seamless integration, artists can effortlessly fine-tune the aesthetics of their models within the Unreal environment, fully harnessing the capabilities of Blender's geometry nodes. A noteworthy advantage lies in the automatic synchronization of any alterations made within Blender, instantly mirroring those changes in the Unreal environment. This eradicates the need for the cumbersome export-import cycle between Blender and Unreal, simplifying the procedural workflow. As a result, artists can channel their efforts into their creative visions with heightened efficiency and precision.

#### *2.7 Visual Scripting with Blueprints*

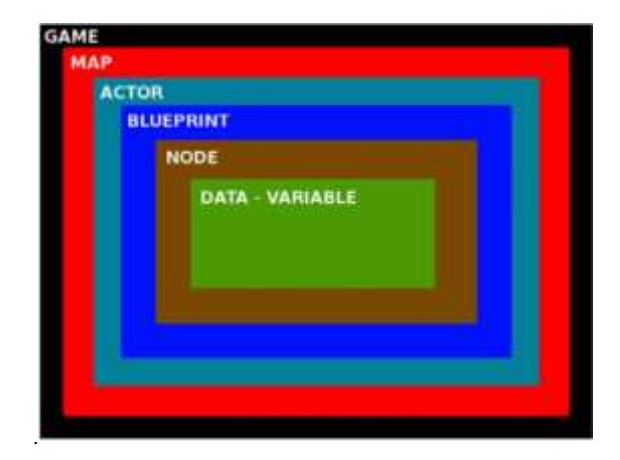

Fig 2.7.1 GAME OBJECT CHART

Blueprint is a high-stage, visual scripting gadget that introduces an intuitive, node-based interface within the Unreal editor. This revolutionary machine empowers an extensive spectrum of individuals, from level designers to artists and even non-programmers, to hastily craft and iterate upon gameplay elements or complete games, all without the need for coding

To grasp the essence of Blueprint, it's essential to delve into its underlying structure. The visual below offers a simplistic depiction of Blueprint's place within a game, illustrating its relationships with parent and child elements

For those who are transitioning from UE3, Blueprint represents an evolution from the Kismet system. It inherits the foundational strengths of the Kismet system while introducing a comprehensive suite of concepts and tools, typically reserved for programmers. Through the magic of Blueprints, virtually anyone can delve into the realms of prototyping, implementation, and customization of gameplay elements. In the forthcoming sections, we will embark on a journey to understand and create a variety of these elements.

| <b>Common Classes</b><br>An Actor is an object that can be placed or spawned in the<br>Actor<br>world.<br>A Pawn is an actor that can be 'possessed' and receieve<br>Pawn<br>input from a controller<br>A character is a type of Pawn that includes the ability to<br>Character<br>walk around<br>A Player Controller is an actor responsible for controlling a<br>Player Controller<br>Pawn used by the player<br>Game Mode defines the game being played, its rules,<br>Game Mode<br>scoring, and other facets of the game type.<br>An ActorComponent is a reusable component that can be<br><b>Actor Component</b><br>added to any actor<br>A Scene Component is a component that has a scene |        |
|----------------------------------------------------------------------------------------------------|--------|
|                                                                                                    |        |
|                                                                                                    | ø      |
|                                                                                                    | ö      |
|                                                                                                    | ö      |
|                                                                                                    | ø      |
|                                                                                                    | o.     |
|                                                                                                    | œ      |
| Scene Component<br>transform and can be attached to other scene components.                                                                                                    |        |
| <b>All Classes</b>                                                                                                    |        |
|                                                                                                    | Cancel |

Fig 2.7.2 PARENT CLASSES

-Actor:An Actor is an object that can be strategically placed or spawned within the game world, becoming an integral part of the interactive experience.

- Pawn:A Pawn, an Actor with unique capabilities, is designed to be possessed. It is responsive to inputs from a Controller, which can be either a human user or an Artificial Intelligence entity.

- Character:This is a specialized form of Pawn, enriched with a broader range of abilities,

- PlayerController:This Actor takes on the crucial role of controlling a Pawn, often serving as the link between the player or user and the character within the game encompassing actions such as walking, running, jumping, and more.Game Mode

-Game Mode: Within the realm of Blueprints, the Game Mode acts as a pivotal entity, defining the

- rules, scores, and the very essence of a particular game type. It shapes the fundamental structure and experience of the game.

A Blueprint Macro Library in Unreal Engine is a handy container that stores frequently used sequences of nodes with inputs and outputs. It simplifies adding complex logic to Blueprints by providing pre-defined, reusable components that can be easily integrated into your projects. It's a time-saving feature that enhances workflow efficiency.

# **CONCLUSION**

Unreal Engine 5 (UE5) and Blender represent a dynamic duo in the world of computer graphics, game development, and 3D modeling. UE5, with its cutting-edge technologies like Nanite and Lumen, redefines the possibilities of real-time 3D development, enabling creators to fashion extraordinarily realistic and immersive virtual worlds. In tandem, Blender offers an open-source haven for 3D modeling, animation, and artistic expression.This research's importance lies in its pivotal role in advancing computer graphics, game development, and 3D modeling. By unveiling the capabilities and creative potential of UE5 and Blender, we empower creators to challenge boundaries and create innovative, groundbreaking experiences.UE5 is a transformative force, offering unparalleled features, including world partition for open-world experiences, Chaos Physics for dynamic simulations, and the Metahuman Creator for lifelike digital humans. This amalgamation of features has the potential to redefine industries like gaming, architecture, and film making. In essence, UE5 is a portal to a new era of digital storytelling/The seamless integration of UE5.

# **REFERENCES**

[1] Joanna Lee, John P. Doran, Nitish Misra,Book:Mastering Unreal Engine: Game Development and Design. O'Reilly Media]

- [2] Epic-Games. (2021). Unreal\_Engine. Unreal Engine[. https://www.unrealengine.com/](https://www.unrealengine.com/)
- [3] Virtus Learning Hub (YouTube channel).